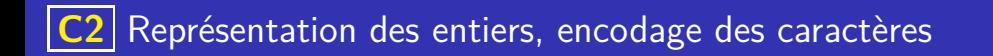

### Ecriture binaire

On peut écrire les nombres entiers positifs en utilisant seulement deux chiffres : 0 et 1.

### Exemple

K ロ ▶ K 레 ▶ K 코 ▶ K 코 ▶ 『코 · 이익(연

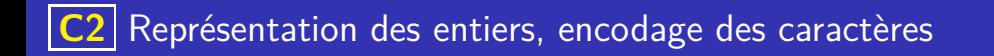

### Ecriture binaire

- On peut écrire les nombres entiers positifs en utilisant seulement deux chiffres : 0 et 1.
- Chaque chiffre est multiplié par une puissance de 2 selon sa position dans le nombre.

K ロ ▶ K 레 ▶ K 코 ▶ K 코 ▶ 『코 · 이익(연

### Exemple

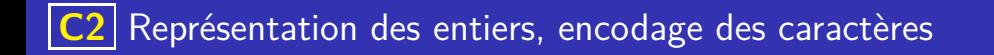

### Ecriture binaire

- On peut écrire les nombres entiers positifs en utilisant seulement deux chiffres : 0 et 1.
- Chaque chiffre est multiplié par une puissance de 2 selon sa position dans le nombre.

### Exemple

Par exemple en binaire le nombre 10001011 correspond à 139 en décimal :

### Ecriture binaire

- On peut écrire les nombres entiers positifs en utilisant seulement deux chiffres : 0 et 1.
- Chaque chiffre est multiplié par une puissance de 2 selon sa position dans le nombre.

**KORK EXTERNS ORA** 

#### Exemple

Par exemple en binaire le nombre 10001011 correspond à 139 en décimal :

1 0 0 0 1 0 1 1

### Ecriture binaire

- On peut écrire les nombres entiers positifs en utilisant seulement deux chiffres : 0 et 1.
- Chaque chiffre est multiplié par une puissance de 2 selon sa position dans le nombre.

### Exemple

Par exemple en binaire le nombre 10001011 correspond à 139 en décimal :  $2^7$   $2^6$   $2^5$   $2^4$   $2^3$   $2^2$   $2^1$   $2^0$ 

$$
\begin{array}{c|ccccccccc}\n1 & 0 & 0 & 0 & 1 & 0 & 1 & 1\n\end{array} =
$$

### Ecriture binaire

- On peut écrire les nombres entiers positifs en utilisant seulement deux chiffres : 0 et 1.
- Chaque chiffre est multiplié par une puissance de 2 selon sa position dans le nombre.

### Exemple

Par exemple en binaire le nombre  $10001011$  correspond à 139 en décimal : 2 7  $2^6$   $2^5$   $2^4$   $2^3$   $2^2$   $2^1$   $2^0$ 1 0 0 0 1 0 1 1 =  $1 \times 2^7 + 1 \times 2^3 + 1 \times 2^1 + 1 \times 2^0$ 

**KORK EXTERN EXPANSION** 

### Ecriture binaire

- On peut écrire les nombres entiers positifs en utilisant seulement deux chiffres : 0 et 1.
- Chaque chiffre est multiplié par une puissance de 2 selon sa position dans le nombre.

### Exemple

Par exemple en binaire le nombre 10001011 correspond à 139 en décimal : 2 7  $2^6$   $2^5$   $2^4$   $2^3$   $2^2$   $2^1$   $2^0$ 1 0 0 0 1 0 1 1 =  $1 \times 2^7 + 1 \times 2^3 + 1 \times 2^1 + 1 \times 2^0$  $= 128 + 8 + 2 + 1 = 139$ 

> イロト 不優 トメ 差 トメ 差 トー 差し  $QQ$

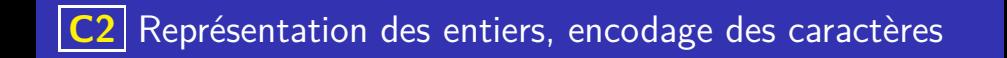

Nous sommes habitués à écrire les nombres en base 10, et en utilisant 10 chiffres (0,1,2,3,4,5,6,7,8 et 9), mais c'est le **même** principe qui est utilisé : les chiffres d'un nombre sont multipliés par une puissance de 10 suivant leur emplacement dans le nombre.

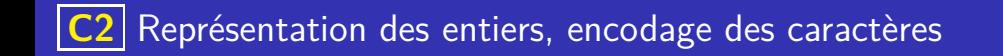

Nous sommes habitués à écrire les nombres en base 10, et en utilisant 10 chiffres (0,1,2,3,4,5,6,7,8 et 9), mais c'est le **même** principe qui est utilisé : les chiffres d'un nombre sont multipliés par une puissance de 10 suivant leur emplacement dans le nombre.

**K ロ ▶ K 御 ▶ K 唐 ▶ K 唐 ▶ 『唐** 

Par exemple, pour 1815 :

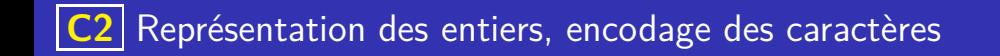

Nous sommes habitués à écrire les nombres en base 10, et en utilisant 10 chiffres (0,1,2,3,4,5,6,7,8 et 9), mais c'est le **même** principe qui est utilisé : les chiffres d'un nombre sont multipliés par une puissance de 10 suivant leur emplacement dans le nombre.

イロト 不優 トイミト イヨト 一番

Par exemple, pour 1815 :

#### 1 8 1 5

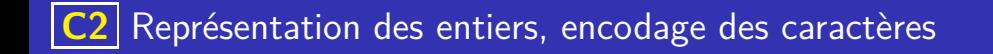

Nous sommes habitués à écrire les nombres en base 10, et en utilisant 10 chiffres (0,1,2,3,4,5,6,7,8 et 9), mais c'est le **même** principe qui est utilisé : les chiffres d'un nombre sont multipliés par une puissance de 10 suivant leur emplacement dans le nombre.

イロト 不優 トイミト イヨト 一番

Par exemple, pour 1815 :

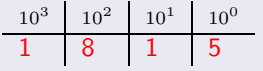

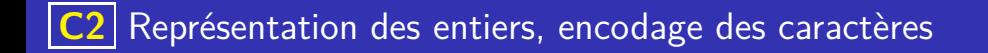

Nous sommes habitués à écrire les nombres en base 10, et en utilisant 10 chiffres (0,1,2,3,4,5,6,7,8 et 9), mais c'est le **même** principe qui est utilisé : les chiffres d'un nombre sont multipliés par une puissance de 10 suivant leur emplacement dans le nombre.

Par exemple, pour 1815 :

 $10^3$  $10^2$   $10^1$   $10^0$ 8 1 5  $= 1 \times 1000 + 8 \times 100 + 1 \times 10 + 1 \times 1 = 1815$ 

イロト 不優 トイミト イヨト 一番

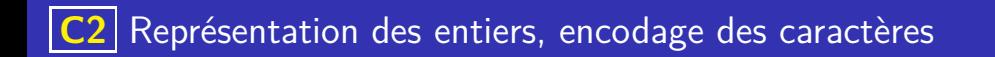

K ロ ▶ K 레 ▶ K 코 ▶ K 코 ▶ 『코 · 이익(연

### Convention d'écriture

Le nombre 101 pourrait être écris en base 2 (et donc valoir

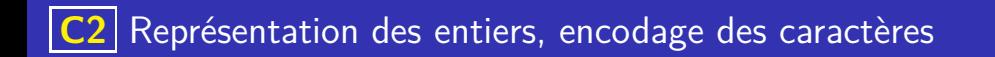

### Convention d'écriture

Le nombre 101 pourrait être écris en base 2 (et donc valoir cinq)

K ロ ▶ K 레 ▶ K 코 ▶ K 코 ▶ 『코 · 이익(연

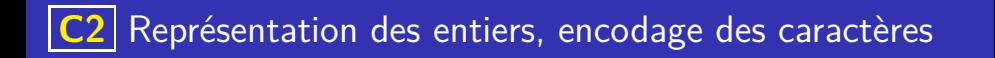

### Convention d'écriture

Le nombre 101 pourrait être écris en base 2 (et donc valoir cinq) , ou être écrit en base 10, et donc valoir cent un.

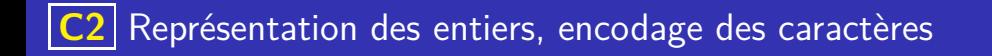

#### Convention d'écriture

- Le nombre 101 pourrait être écris en base 2 (et donc valoir cinq) , ou être écrit en base 10, et donc valoir cent un.
- Afin d'éviter toute confusion, on convient d'écrire en indice la base dans lequel le nombre est écrit

### Convention d'écriture

- Le nombre 101 pourrait être écris en base 2 (et donc valoir cinq) , ou être écrit en base 10, et donc valoir cent un.
- Afin d'éviter toute confusion, on convient d'écrire en indice la base dans lequel le nombre est écrit

• Par exemple  $10001<sub>2</sub>$  est le nombre valant,

### Convention d'écriture

- Le nombre 101 pourrait être écris en base 2 (et donc valoir cinq) , ou être écrit en base 10, et donc valoir cent un.
- Afin d'éviter toute confusion, on convient d'écrire en indice la base dans lequel le nombre est écrit

**K ロ ▶ K 御 ▶ K 唐 ▶ K 唐 ▶ 『唐** 

- Par exemple  $10001_2$  est le nombre valant, dix-sept.
- Par contre  $10000_{10}$  vaut dix mille.

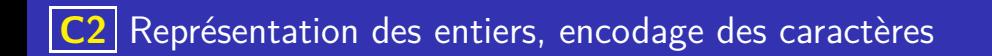

### **Vocabulaire**

Un chiffre en base 2 s'appelle un bit, un bit vaut donc 0 ou 1.

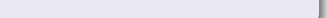

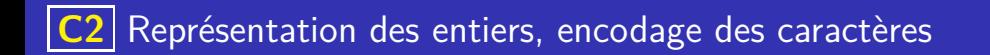

### Vocabulaire

- Un chiffre en base 2 s'appelle un bit, un bit vaut donc 0 ou 1.
- Le regroupement de 8 bits s'appelle un octet (en anglais un *byte*).

イロト 不優 トイミト イミト 一番

### Vocabulaire

- Un chiffre en base 2 s'appelle un bit, un bit vaut donc 0 ou 1.
- Le regroupement de 8 bits s'appelle un octet (en anglais un *byte*).

**K ロ ▶ K 御 ▶ K 唐 ▶ K 唐 ▶ 『唐** 

En utilisant un octet, on peut représenter les entiers de 0 à 255.

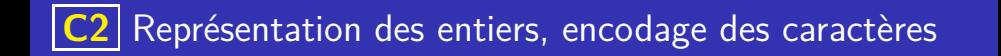

### Question flash

Compléter le tableau de conversion suivant :

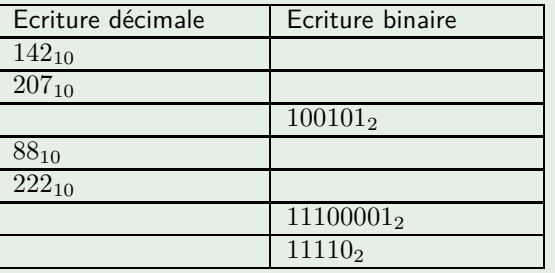

### Question flash

Ecrire les entiers positifs de 1 à 16 en base 2 :

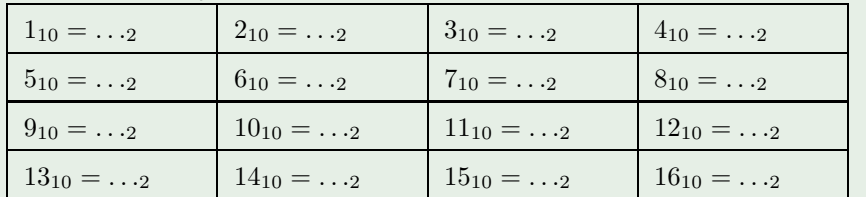

### Question flash

Ecrire les entiers positifs de 1 à 16 en base 2 :

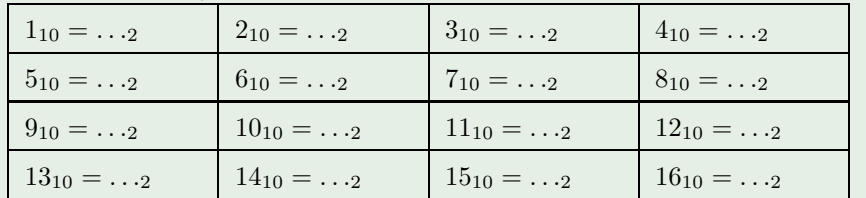

. . . . . . . . . . . . . . . . . . . . . . . . . . . . . . . . . . . . . . . . . . . . . . . . . . . . . . . . . . . . . . . . . . . . . . . . .

 $\mathbf{A} \equiv \mathbf{A} + \mathbf{A} + \math$ 

Combien faudra-t-il de chiffres en base 2 pour écrire 32 ?

### Autre base

• Nous savons écrire les entiers naturels en base 10 en utilisant 10 chiffres, chaque chiffre étant multiplié par une puissance de 10.

イロト 不優 トイミト イミト 一番

 $QQQ$ 

### Autre base

- Nous savons écrire les entiers naturels en base 10 en utilisant 10 chiffres, chaque chiffre étant multiplié par une puissance de 10.
- Nous savons écrire les entiers naturels en base 2 en utilisant 2 chiffres,chaque chiffre étant multiplié par une puissance de 2.

**K ロ ▶ K 御 ▶ K 唐 ▶ K 唐 ▶ 『唐** 

### Autre base

- Nous savons écrire les entiers naturels en base 10 en utilisant 10 chiffres, chaque chiffre étant multiplié par une puissance de 10.
- Nous savons écrire les entiers naturels en base 2 en utilisant 2 chiffres,chaque chiffre étant multiplié par une puissance de 2.
- $\bullet$  On montre qu'il est en fait possible, pour tout entier  $b \geq 2$  d'écrire les entiers naturels dans la base *b* en utilisant *b* chiffres. Chaque chiffre sera alors multiplié par une puissance de *b*.

イロト 不優 トイミト イミト 一番

#### Autre base

- Nous savons écrire les entiers naturels en base 10 en utilisant 10 chiffres, chaque chiffre étant multiplié par une puissance de 10.
- Nous savons écrire les entiers naturels en base 2 en utilisant 2 chiffres,chaque chiffre étant multiplié par une puissance de 2.
- $\bullet$  On montre qu'il est en fait possible, pour tout entier  $b \geq 2$  d'écrire les entiers naturels dans la base *b* en utilisant *b* chiffres. Chaque chiffre sera alors multiplié par une puissance de *b*.

### Un exemple en base 5

### Autre base

- Nous savons écrire les entiers naturels en base 10 en utilisant 10 chiffres, chaque chiffre étant multiplié par une puissance de 10.
- Nous savons écrire les entiers naturels en base 2 en utilisant 2 chiffres,chaque chiffre étant multiplié par une puissance de 2.
- $\bullet$  On montre qu'il est en fait possible, pour tout entier  $b \geq 2$  d'écrire les entiers naturels dans la base *b* en utilisant *b* chiffres. Chaque chiffre sera alors multiplié par une puissance de *b*.

イロト イ部 トイ君 トイ君 トー

D.

 $200$ 

#### Un exemple en base 5

 $421_5 = 4 \times 5^2 + 2 \times 5^1 + 1 \times 5^0$  $421_5 = 111_{10}$ 

### Autre base

- Nous savons écrire les entiers naturels en base 10 en utilisant 10 chiffres, chaque chiffre étant multiplié par une puissance de 10.
- Nous savons écrire les entiers naturels en base 2 en utilisant 2 chiffres,chaque chiffre étant multiplié par une puissance de 2.
- $\bullet$  On montre qu'il est en fait possible, pour tout entier  $b \geq 2$  d'écrire les entiers naturels dans la base *b* en utilisant *b* chiffres. Chaque chiffre sera alors multiplié par une puissance de *b*.

#### Un exemple en base 5

```
421_5 = 4 \times 5^2 + 2 \times 5^1 + 1 \times 5^04215 = 111_{10}Attention, les chiffres en base 5 sont 0, 1, 2, 3 et 4. Par conséquent écrire 67<sub>5</sub> n'a
pas de sens !
```
イロト イ部 トイ君 トイ君 トー

÷.

 $QQQ$ 

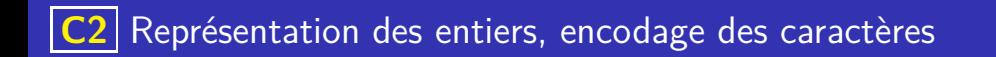

### La base 16 : écriture hexadécimale

En informatique, outre la base 2, on utilise aussi beaucoup la base 16.

K ロ ▶ K 레 ▶ K 코 ▶ K 코 ▶ 『코 · 이익(연

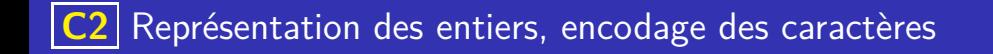

### La base 16 : écriture hexadécimale

- En informatique, outre la base 2, on utilise aussi beaucoup la base 16.
- En base 16, il y a 16 chiffres : 0*,* 1*,* 2*,* 3*,* 4*,* 5*,* 6*,* 7*,* 8*,* 9 et *A, B, C, D, E, F* (n'ayant plus de « chiffres habituels », on a utilisé les lettres de l'alphabet comme chiffres manquants)

**K ロ ▶ K 御 ▶ K 唐 ▶ K 唐 ▶ 『唐** 

### La base 16 : écriture hexadécimale

- En informatique, outre la base 2, on utilise aussi beaucoup la base 16.
- En base 16, il y a 16 chiffres : 0*,* 1*,* 2*,* 3*,* 4*,* 5*,* 6*,* 7*,* 8*,* 9 et *A, B, C, D, E, F* (n'ayant plus de « chiffres habituels », on a utilisé les lettres de l'alphabet comme chiffres manquants)
- Comme 16 est une puissance de 2  $(16 = 2<sup>4</sup>)$ , on peut aisément passer de l'écriture binaire à l'écriture hexadécimale en regroupant les chiffres en base 2 par groupe de 4. :

**K ロ ▶ K 御 ▶ K 唐 ▶ K 唐 ▶ 『唐** 

### **Conversion**

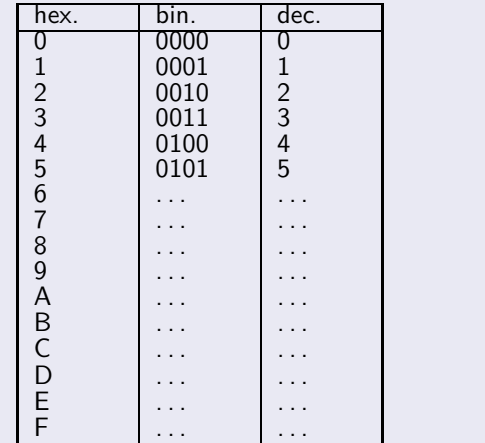

### **Conversion**

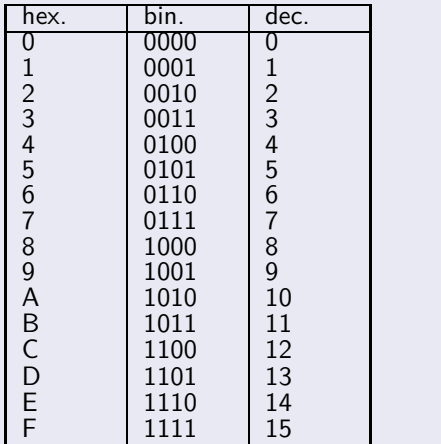

イロト イ母 トイミト イミト  $\bar{\Xi}$  $299$ 

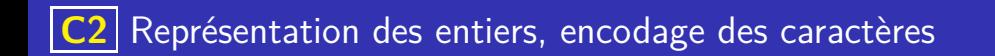

イロト 不優 トイミト イミト 一番

 $QQ$ 

### Question flash

**Ecrire** 3EA<sub>16</sub> en base 10
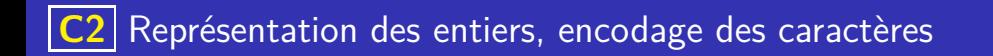

**K ロ ▶ K 御 ▶ K 唐 ▶ K 唐 ▶ 『唐** 

 $QQ$ 

#### Question flash

- **Ecrire**  $3EA_{16}$  en base 10
- **Ecrire**  $3EA_{16}$  en base 2

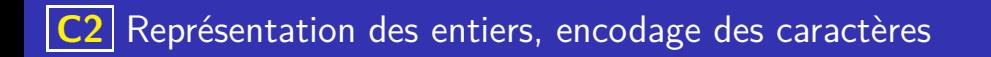

**K ロ ▶ K 御 ▶ K 唐 ▶ K 唐 ▶ 『唐** 

 $\Omega$ 

#### Question flash

- **Ecrire**  $3EA_{16}$  en base 10
- **Ecrire**  $3EA_{16}$  en base 2
- $\bullet$  Ecrire  $1101001011_2$  en base 16

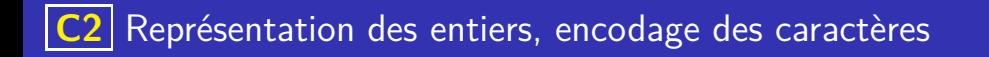

**K ロ ▶ K 御 ▶ K 唐 ▶ K 唐 ▶ 『唐** 

#### Question flash

- **Ecrire**  $3EA_{16}$  en base 10
- **Ecrire**  $3EA_{16}$  en base 2
- $\bullet$  Ecrire 1101001011<sub>2</sub> en base 16
- $\bullet$  Ecrire 1101001011<sub>2</sub> en base 10

#### Algorithme des divisions successives

L'algorithme des divisions successives, permet d'écrire un nombre donnée en base 10 dans n'importe quelle base *b*. Le principe est d'effectuer les divisions euclidiennes successives par *b*, les restes de ces divisions sont les chiffres du nombre dans la base *b*.

#### Algorithme des divisions successives

L'algorithme des divisions successives, permet d'écrire un nombre donnée en base 10 dans n'importe quelle base *b*. Le principe est d'effectuer les divisions euclidiennes successives par *b*, les restes de ces divisions sont les chiffres du nombre dans la base *b*.

Pour écrire *N* en base *b* :

#### Algorithme des divisions successives

- L'algorithme des divisions successives, permet d'écrire un nombre donnée en base 10 dans n'importe quelle base *b*. Le principe est d'effectuer les divisions euclidiennes successives par *b*, les restes de ces divisions sont les chiffres du nombre dans la base *b*.
- Pour écrire *N* en base *b* :
	- <sup>1</sup> Faire la division euclidienne de *N* par *b*, soit *Q* le quotient et *R* le reste. (c'est à dire écrire  $N = Q \times b + R$  avec  $R < b$ )

#### Algorithme des divisions successives

- L'algorithme des divisions successives, permet d'écrire un nombre donnée en base 10 dans n'importe quelle base *b*. Le principe est d'effectuer les divisions euclidiennes successives par *b*, les restes de ces divisions sont les chiffres du nombre dans la base *b*.
- Pour écrire *N* en base *b* :
	- <sup>1</sup> Faire la division euclidienne de *N* par *b*, soit *Q* le quotient et *R* le reste. (c'est à dire écrire  $N = Q \times b + R$  avec  $R < b$ )

<sup>2</sup> Ajouter *R* aux chiffres de *N* en base *b*

#### Algorithme des divisions successives

- L'algorithme des divisions successives, permet d'écrire un nombre donnée en base 10 dans n'importe quelle base *b*. Le principe est d'effectuer les divisions euclidiennes successives par *b*, les restes de ces divisions sont les chiffres du nombre dans la base *b*.
- Pour écrire *N* en base *b* :
	- <sup>1</sup> Faire la division euclidienne de *N* par *b*, soit *Q* le quotient et *R* le reste. (c'est à dire écrire  $N = Q \times b + R$  avec  $R < b$ )
	- <sup>2</sup> Ajouter *R* aux chiffres de *N* en base *b*
	- <sup>3</sup> Si *Q* = 0 s'arrêter, sinon recommencer à partir de l'étape 1 en remplaçant *N* par *Q*.

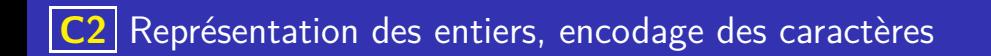

K ロ ▶ K 個 ▶ K 글 ▶ K 글 ▶ │ 글 │ ◆) Q ( º

Donner l'écriture en base 16 de  $2019_{10}$ .

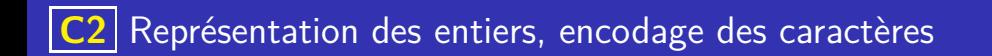

K ロ ▶ K 個 ▶ K 글 ▶ K 글 ▶ │ 글 │ ◆) Q ( º

Donner l'écriture en base 16 de  $2019_{10}$ .

 $2019 = x 16 +$ 

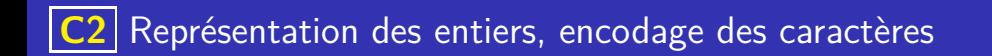

K ロ ▶ K 個 ▶ K 글 ▶ K 글 ▶ │ 글 │ ◆) Q ( º

Donner l'écriture en base 16 de  $2019_{10}$ .  $2019 = 126 \times 16 +$ 

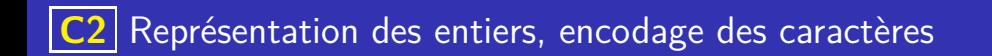

K ロ ▶ K 個 ▶ K 글 ▶ K 글 ▶ │ 글 │ ◆) Q ( º

Donner l'écriture en base 16 de  $2019_{10}$ .  $2019 = 126 \times 16 + 3$ 

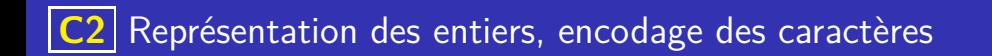

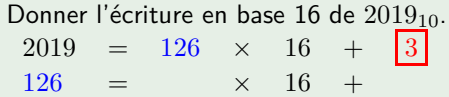

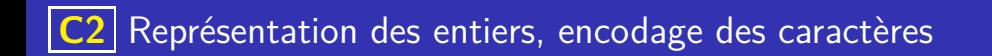

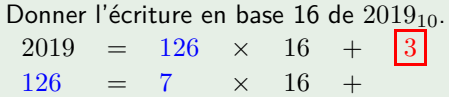

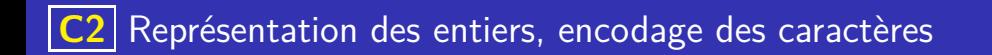

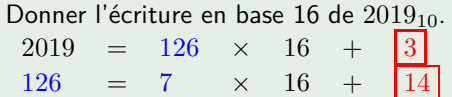

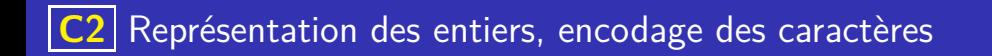

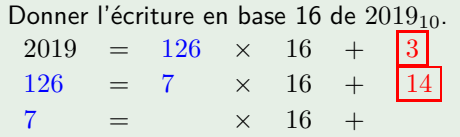

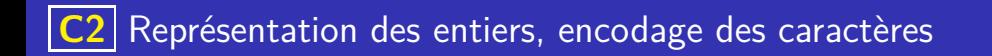

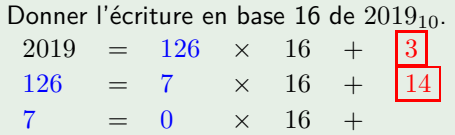

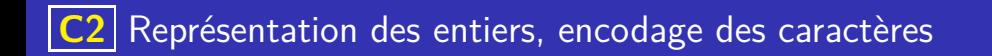

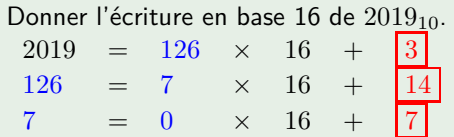

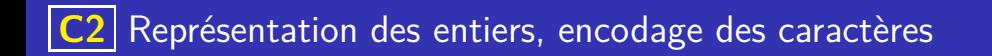

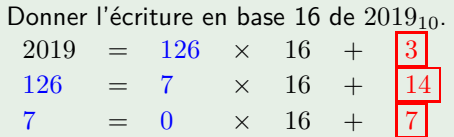

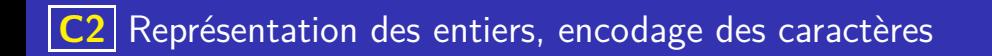

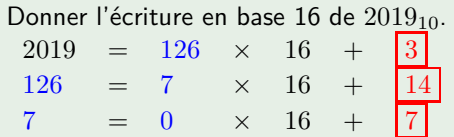

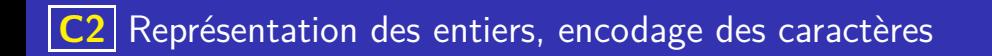

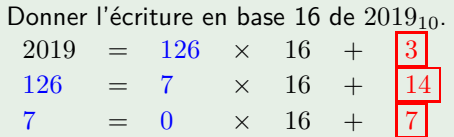

#### Exemple d'utilisation de l'algorithme des divisions successives

Donner l'écriture en base 16 de  $2019_{10}$ .

 $2019 = 126 \times 16 +$  $126 = 7 \times 16 + 14$  $7 = 0 \times 16 +$ 

Le quotient est nul, l'algorithme s'arrête et les chiffres en base 16 sont les restes obtenus à chaque étape donc  $2019_{10} = 7E3_{16}$  (car 14 correspond au chiffre E).

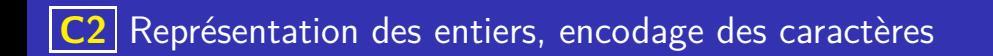

K ロ ▶ K 레 ▶ K 코 ▶ K 코 ▶ 『코 · 이익(연

#### Exemple d'utilisation de l'algorithme des divisions successives

Donner l'écriture en base 16 de 9787<sub>10</sub>.

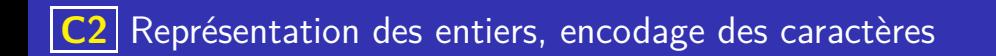

K ロ ▶ K 레 ▶ K 코 ▶ K 코 ▶ 『코 · 이익(연

#### Exemple d'utilisation de l'algorithme des divisions successives

Donner l'écriture en base 16 de 9787<sub>10</sub>.

 $9787 = x 16 +$ 

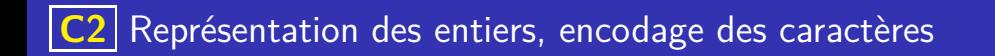

#### Exemple d'utilisation de l'algorithme des divisions successives

Donner l'écriture en base 16 de 9787<sub>10</sub>.  $9787 = 611 \times 16 +$ 

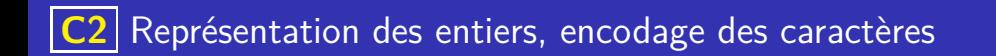

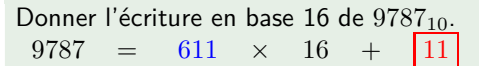

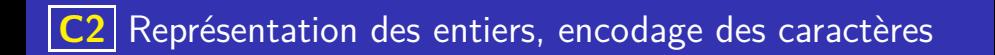

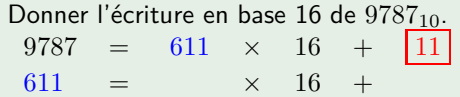

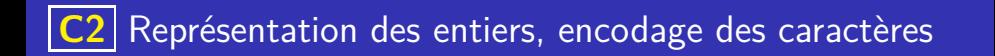

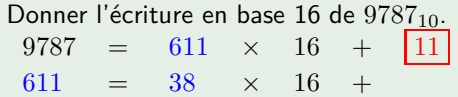

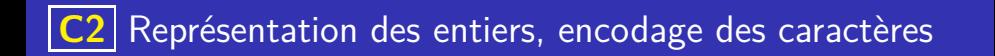

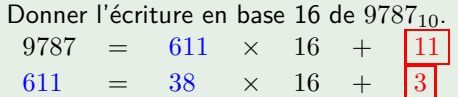

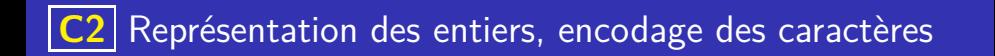

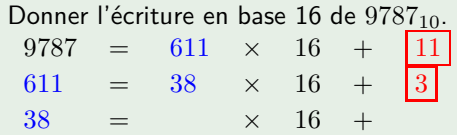

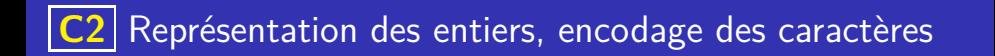

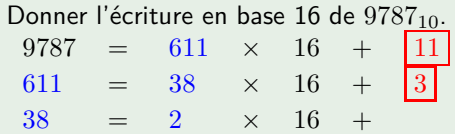

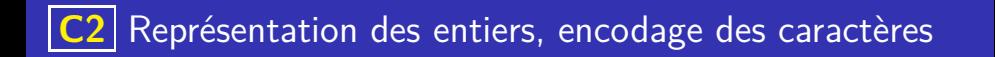

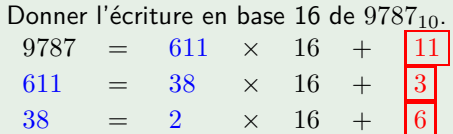

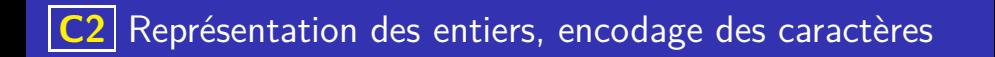

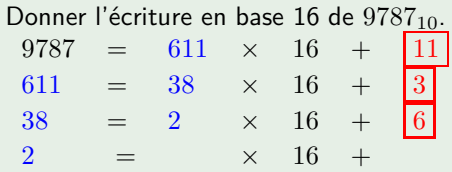

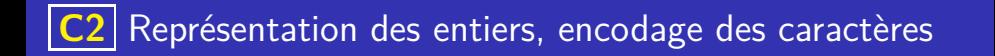

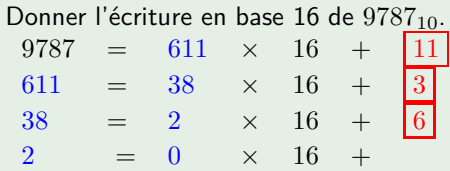

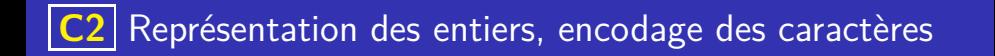

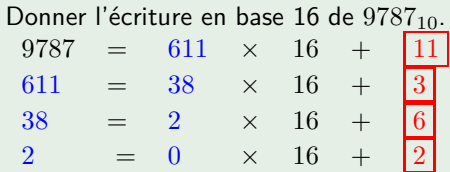

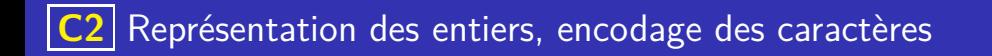

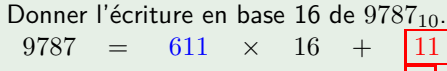

611 =  $38 \times 16 + 3$  $38 = 2 \times 16 + 6$ 2 = 0  $\times$  16 + 2

Le quotient est nul, l'algorithme s'arrête et les chiffres en base 16 sont les restes obtenus à chaque étape donc  $9781_{10} = 263B_{16}$  (car 11 correspond au chiffre B).
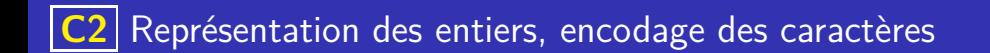

Donner l'écriture en base 2 de 786<sub>10</sub>.

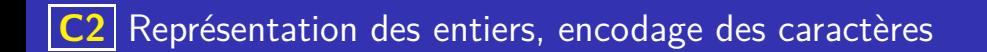

Donner l'écriture en base 2 de 786<sub>10</sub>.

 $786 = \times 2 +$ 

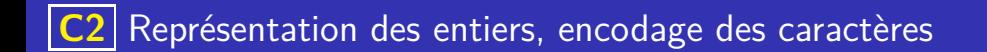

Donner l'écriture en base 2 de 786<sub>10</sub>.

 $786 = 393 \times 2 +$ 

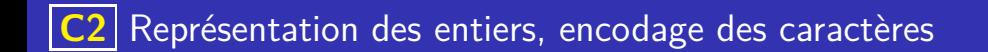

Donner l'écriture en base 2 de 786<sub>10</sub>.  $786 = 393 \times 2 + 0$ 

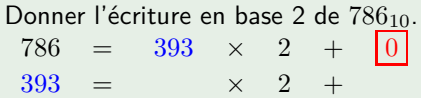

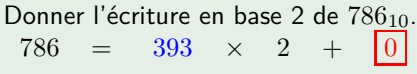

 $393 = 196 \times 2 +$ 

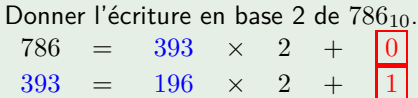

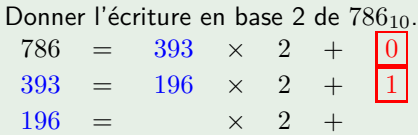

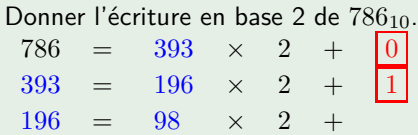

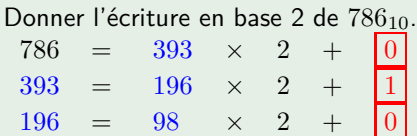

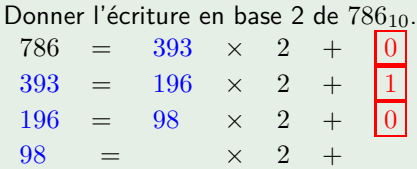

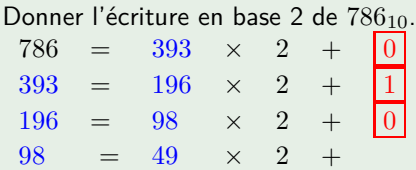

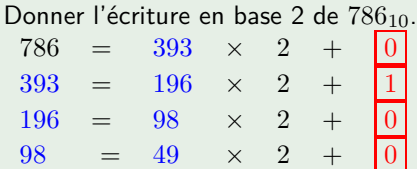

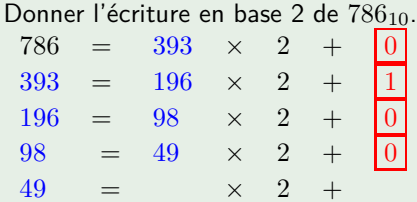

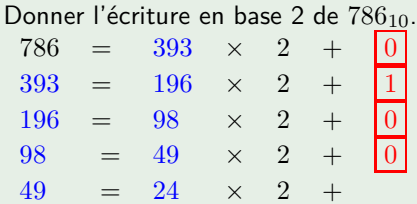

Donner l'écriture en base 2 de 786<sub>10</sub>.  $786 = 393 \times 2 +$  $393 = 196 \times 2 + 1$ <br>  $196 = 98 \times 2 + 0$ <br>  $98 = 49 \times 2 + 0$  $196 = 98 \times 2 +$ 

 $98 = 49 \times 2 +$  $49 = 24 \times 2 + \boxed{1}$ 

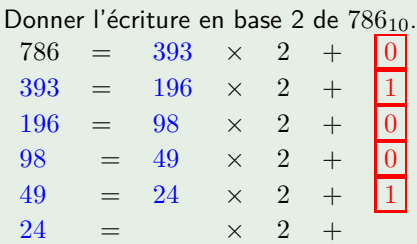

Donner l'écriture en base 2 de 786<sub>10</sub>.  $786 = 393 \times 2 +$  $393 = 196 \times 2 +$  $\begin{array}{ccccccccc}\n196 & = & 98 & \times & 2 & + & 0 \\
98 & = & 49 & \times & 2 & + & 0\n\end{array}$  $98 = 49 \times 2 +$ 

 $49 = 24 \times 2 + 1$  $24 = 12 \times 2 +$ 

> $\left\{ \begin{array}{ccc} 1 & 0 & 0 \\ 0 & 1 & 0 \end{array} \right.$ D.  $200$

Donner l'écriture en base 2 de 786<sub>10</sub>.  $786 = 393 \times 2 + 0$ 

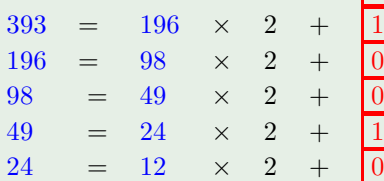

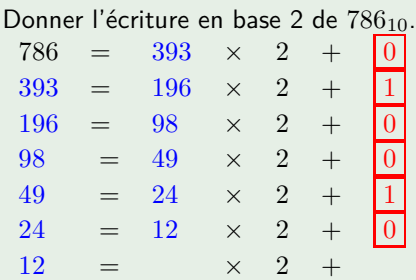

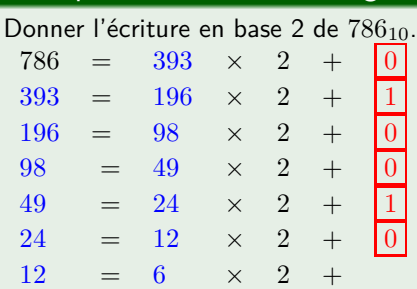

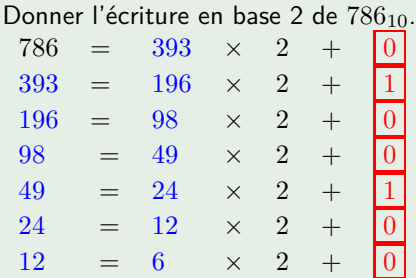

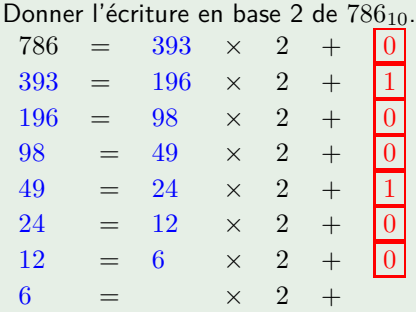

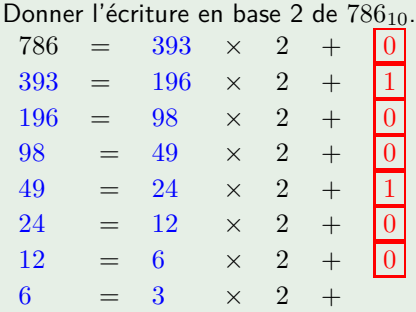

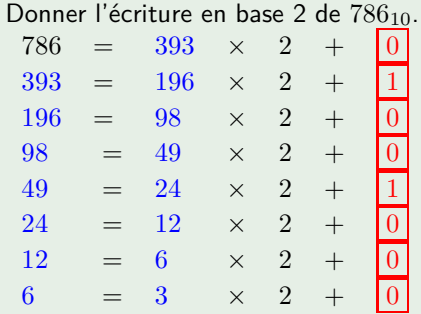

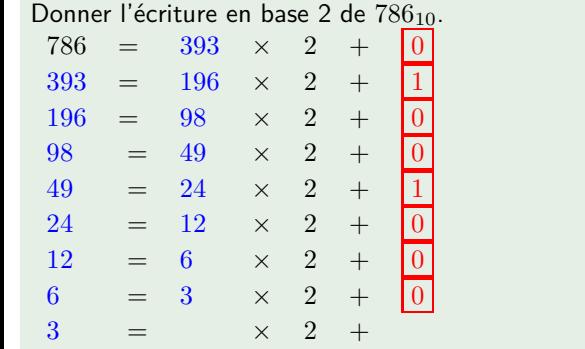

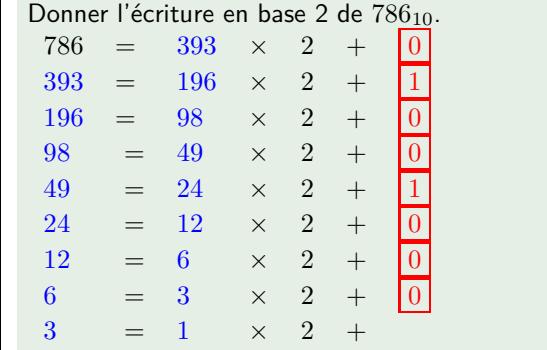

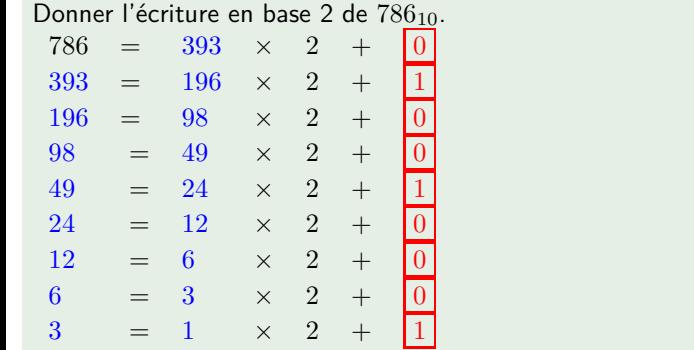

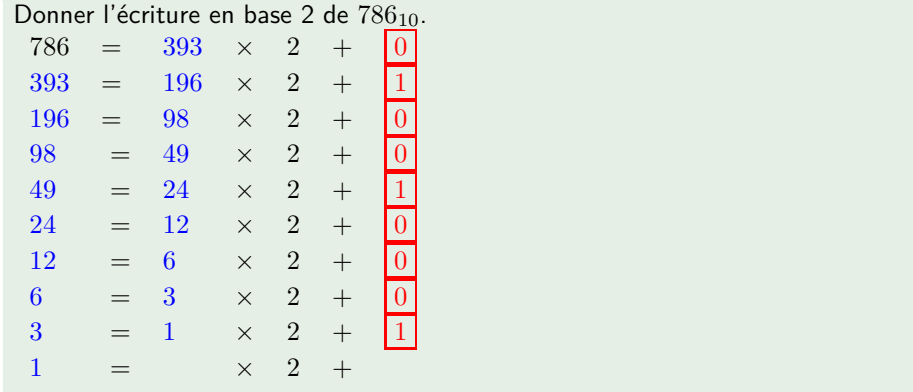

K ロ ▶ K 個 ▶ K 글 ▶ K 글 ▶ │ 글 │ ◆) Q ( º

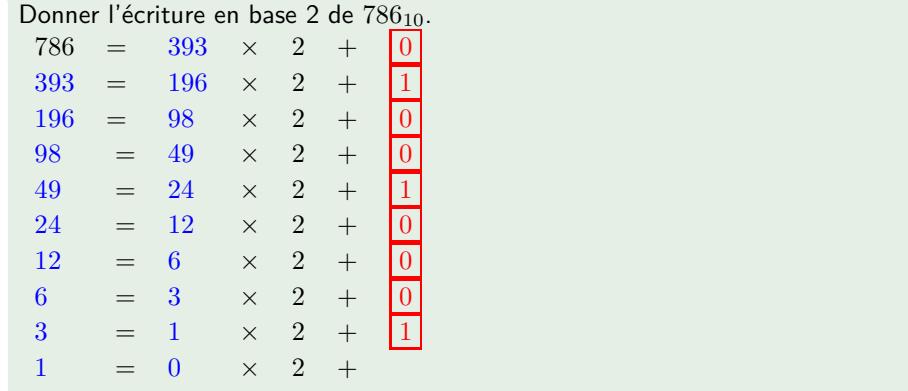

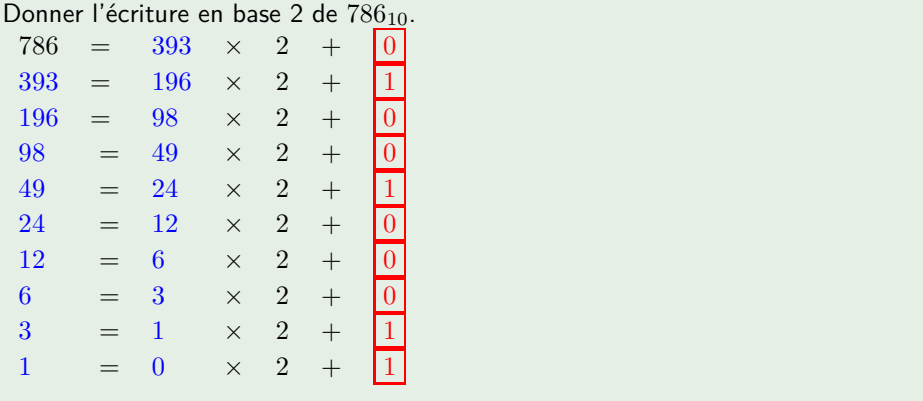

K ロ ▶ K 個 ▶ K 글 ▶ K 글 ▶ │ 글 │ ◆) Q ( º

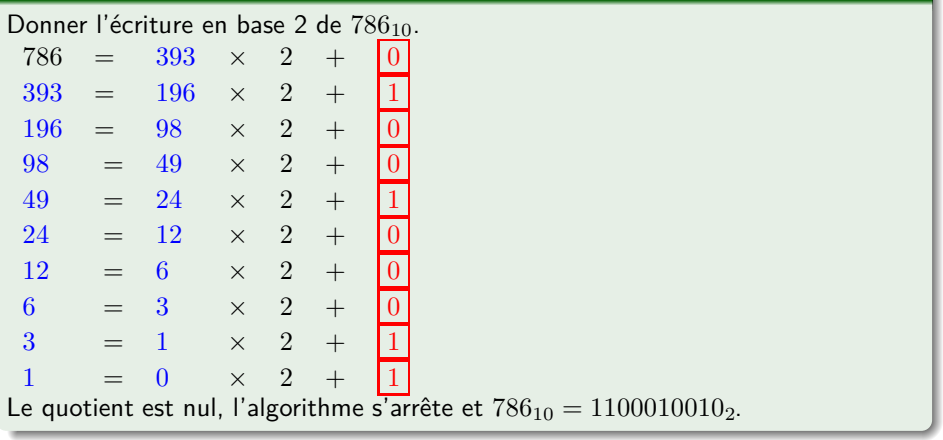

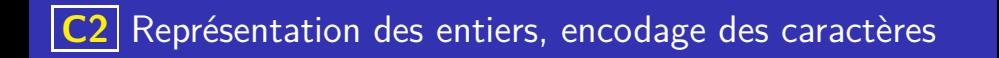

#### Représentation des caractères : code ascii

Dès les années 1960, Le code ascii (American Standard Code for Information Interchange) a crée un standard pour la représentation des caractères.

イロト 不優 トメ 差 トメ 差 トー 差し

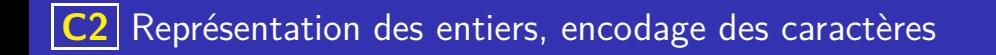

#### Représentation des caractères : code ascii

Dès les années 1960, Le code ascii (American Standard Code for Information Interchange) a crée un standard pour la représentation des caractères.

Ce code n'utilisait que 7 bits et donc ne pouvait représenter que 128 caractères.

#### Représentation des caractères : code ascii

- Dès les années 1960, Le code ascii (American Standard Code for Information Interchange) a crée un standard pour la représentation des caractères.
- Ce code n'utilisait que 7 bits et donc ne pouvait représenter que 128 caractères.
- L'encodage Latin-1 (ou ISO-8859-1), a étendu le code ascii à 8 bits (256 caractères représentables) en intégrant notamment les lettres latines accentuées.

イロト 不優 トイミト イミト 一番

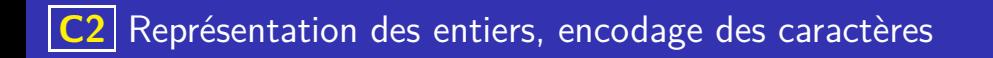

#### Représentation des caractères : unicode

Le codage UTF-8 (Unicode Transformation Format) s'est imposé comme standard d'encodage des caractères.

イロト 不優 トイミト イミト 一番

les caractères sont représentés sur un nombre variable d'octets (de 1 à 4)
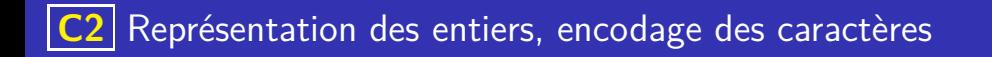

### Représentation des caractères : unicode

Le codage UTF-8 (Unicode Transformation Format) s'est imposé comme standard d'encodage des caractères.

 $(1 - 4)$   $(1 - 4)$   $(1 - 4)$   $(1 - 4)$   $(1 - 4)$   $(1 - 4)$   $(1 - 4)$   $(1 - 4)$   $(1 - 4)$   $(1 - 4)$   $(1 - 4)$   $(1 - 4)$   $(1 - 4)$   $(1 - 4)$   $(1 - 4)$   $(1 - 4)$   $(1 - 4)$   $(1 - 4)$   $(1 - 4)$   $(1 - 4)$   $(1 - 4)$   $(1 - 4)$   $(1 - 4)$   $(1 - 4)$   $(1 -$ 

- les caractères sont représentés sur un nombre variable d'octets (de 1 à 4)
- · compatibilité avec ASCII

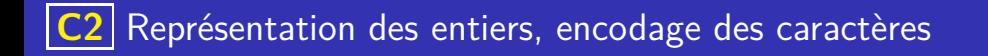

### Représentation des caractères : unicode

Le codage UTF-8 (Unicode Transformation Format) s'est imposé comme standard d'encodage des caractères.

イロト 不優 トイミト イヨト 一番

- les caractères sont représentés sur un nombre variable d'octets (de 1 à 4)
- · compatibilité avec ASCII
- possibilités de représenter plusieurs centaine de milliers de caractères

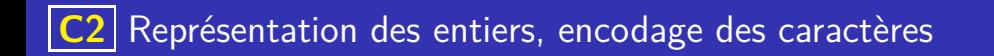

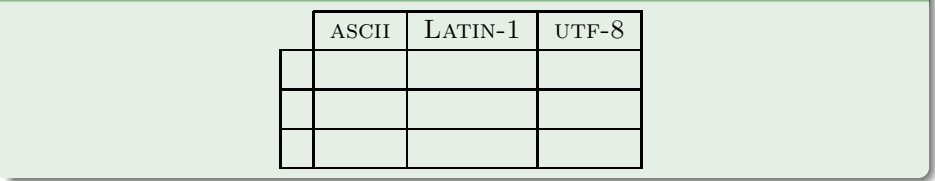

4 ロ ト 4 伊 ト 4 ヨ ト 4 ヨ ト - ヨ - ウ Q Q -

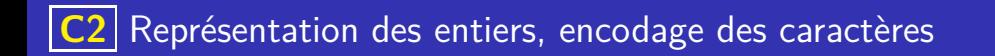

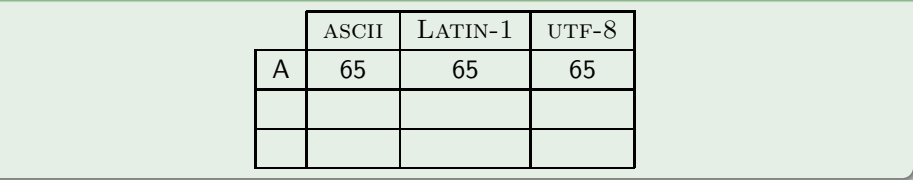

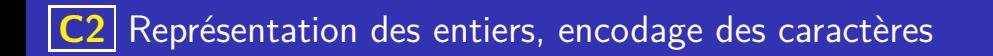

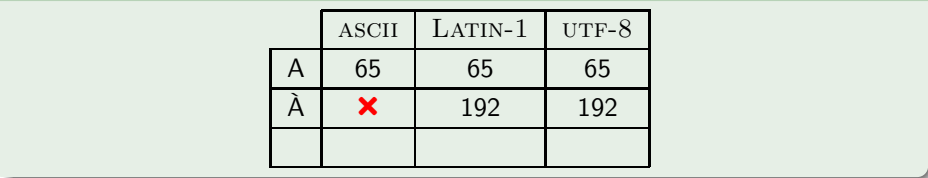

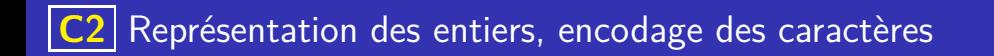

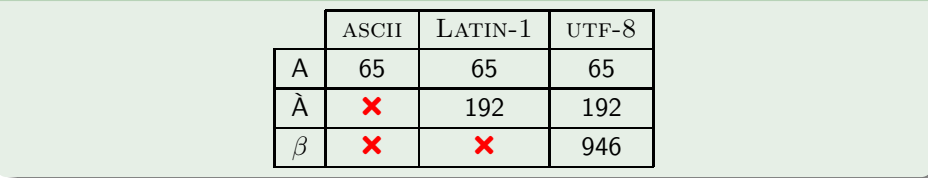

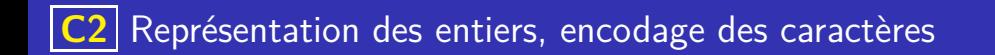

Encodage en Python

En Python,

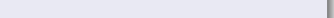

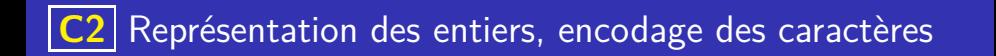

K ロ ▶ K 레 ▶ K 코 ▶ K 코 ▶ 『코 · 이익(연

# Encodage en Python

En Python,

o chr(code) renvoie le caractère de code UTF-8 code

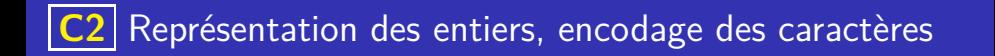

## Encodage en Python

En Python,

- o chr(code) renvoie le caractère de code UTF-8 code
- o ord(caractere) renvoie le code UTF-8 du caractère caractere

イロト 不優 トイミト イミト 一番

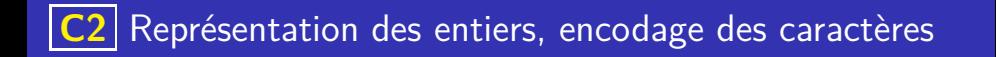

# Encodage en Python

En Python,

- o chr(code) renvoie le caractère de code UTF-8 code
- o ord(caractere) renvoie le code UTF-8 du caractère caractere

イロト 不優 トイミト イヨト 一番

 $QQ$ 

## Exemple

 $>>chr(946)$ '*β*'  $>>ord('A')$ 192